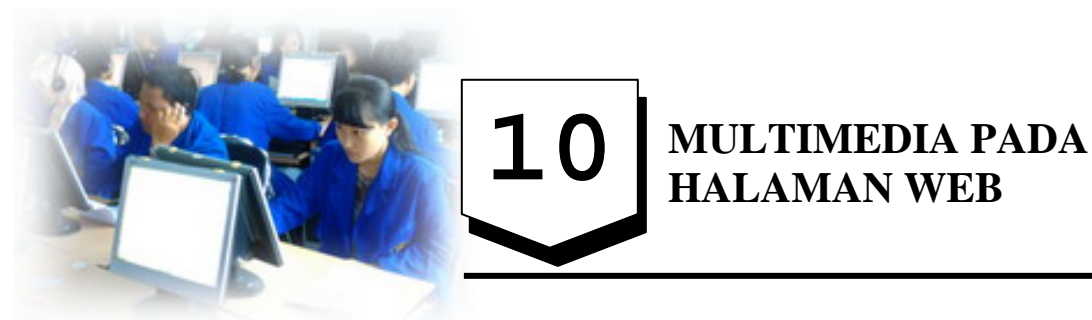

# **Tujuan Pembelajaran :**

Setelah mempelajari pokok bahasan ini, diharapkan bisa menambahkan komponen penunjang sebuah halaman web khususnya yang melibatkan multimedia, seperti audio dan video.

## **10.1 Pendahuluan**

Untuk mendapatkan sebuah website yang menarik, kita harus mampu mengkombinasikan berbagai unsur pendukung dalam sebuah halaman website. Selain informasi disajikan dalam bentuk teks yang menarik dan frame yang enak dilihat, unsur lain yang sangat menunjang diantaranya adalah perlu ditambahkan multimedia. Multimedia berupa teknologi yang memadukan unsur teks, gambar diam, animasi gambar, suara dan bahkan video. Namun yang perlu diperhatikan bahwa tidak semua browser mendukung adanya multimedia khususnya yang berkaitan dengan audio dan video. Untuk menagtisipasi hal ini diperlukan software eksternal, misalnya winamp untuk memainkan suara atau windows media player untuk memainkan film ataupun suara.

## **10.2 Link ke Suara dan Video**

Untuk memainkan audio dan video pada sebuah halaman web dapat memberikan link yang menghubungkan ke suara atau video tersebut. Sebagai contoh ditunjukan pada kode berikut :

```
Multimedia.html 
<html> 
<head> 
<title>suara</title> 
</head> 
<body>
```

```
Anda pengen denger musik ?<br> 
Klik aja :<br> 
<a href = "E:\lagu\Mp3 Keyboard\midi music\Zodiac.MID"> 
Phil Collins </a><br> 
<a href = "c:\music\mancanegara\radio head Creep.MP3"> 
Radio Head </a><br> 
</body> 
</html>
```
Pada program di atas bila anda telah memilih salah satu lagu yang diinginkan misalnya yang berformat .mp3, ada kemungkinan akan muncul gambar seperti berikut :

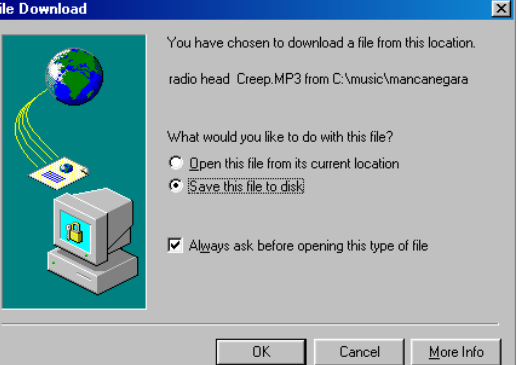

**Gambar 8.** Kotak Dialog file Download

Jika ditemukan tampilan seperti ini yang harus dilakukan selanjutnya adalah, mengklik dulu open this file from its current location. Dan ada pula kemungkinan anda langsung dapat mendengar musik yang dikehendaki misalnya anda memilih musik yang berformat .mid. tampilan yang dapat dilihat adalah sebagai berikut :

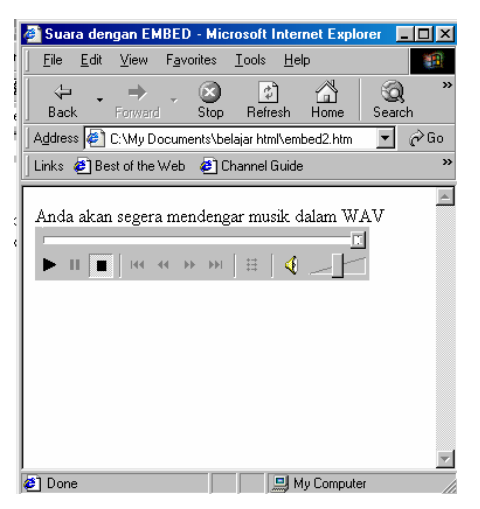

**Gambar 8.** Kotak Dialog Untuk memainkan Suara

©Pengembangan Web/Buku Ajar/T.I/Darmajaya

### **10.2 Penggunaan tag <bgsound>**

Pernahkah Anda saat berkunjung kesebuah situs di internet ketika halaman sedang diakses terdengar suara musik yang mengiringi halaman tersebut ?. apabila hal ini terjadi berarti halaman sebuah website tersebut telah menggunakan background suara. Tag yang digunakan untuk membuat tersebut adalah Tag <bgsound>. Tag ini memungkinkan suara dimainkan di latar belakang. Dapat diterapkan baik pada audio maupun video. Sayangnya tag ini hanya dikenal di browser internet explorer.

Atribut yang digunakan pada tag bgsound berupa src dan loop. Src digunakan untuk menentukan nama file suara atau video. sedangkan loop digunakan untuk mengulang sebanyak nilai yang ditentukan apabila suara telah habis diputar. Contoh :

```
Bgsound.html 
<html> 
<head> 
<title>musik</title> 
</head> 
<body> 
Gunakan Internet Explorer bila anda <br> 
Ingin mendengarkan background music<br> 
<bgsound src = "E:\lagu\midi music\Zodiac.mid" loop = "2"> 
</body> 
</html>
```
Pada program di atas background music akan diputar/diulang sebanyak 2 kali. Bila anda menginginkan diputar secara terus menerus tanpa batas tambahkan pada nilai **loop = "infinitive".**

Menggunakan tag <embed> dapat digunakan untuk memainkan suara maupun film. Tag ini didukung oleh netscape navigator maupun internet explorer. Contoh berikut menunjukan cara memainkan film dengan tag embed :

#### **Embed.html**

```
<Html> 
<head> 
<title>avi dengan embed</title> 
</head> 
<body> 
Silakan menikmati klip video berikut. 
<embed src = "c:\film\klip.avi" 
        height = "200" width = "320" 
        units = "pixels" 
        autostart = "true" 
        loop = "true"> 
</body>
```
**</html>** 

# **Latihan Soal :**

Jelaskan apa yang dimaksud dengan multimedia ?

Sebutkan dan Jelaskan fungsi dari tag dan atribut apa saja yang terlibat didalam multimedia ?

\_\_\_\_\_\_\_\_\_\_\_\_\_\_\_\_\_\_\_\_\_\_\_\_\_\_\_\_\_\_\_\_

Buatlah sebuah tampilan website yang dapat memainkan/memutar beberapa lagu  $\ddot{}$ maupun video.

Selamat Mengerjakan … !